### Next Stream シリーズ ®

# **Next Stream Protocol Emulator for Virtualization (NXS-PE/V)**

仮想化環境向け負荷試験ツール (HTTP クライアント / サーバエミュレータ )

人や身のまわりの様々なモノがインターネットに接続される IoT の時代を迎え、増加し続けるデバイスとの通信を効率良く構成する ためにネットワークの機能を仮想化する NFV(Network Functions Virtualization) が拡がりを見せています。本製品 Next Stream Protocol Emulator for Virtualization は、お客様の仮想化環境上で動作し、HTTP クライアント / サーバをエミュレートしますので、 新たにハードウェアを導入することなく、ネットワーク評価を行うことができます。わかりやすい GUI により、頻繁に更新される仮 想ネットワーク機器の試験を簡単手軽に行う環境をご提供します。

GUI 例

PE

富

#### 簡単アドイン

・負荷試験機能を VM(Virtual Machine) としてご提供しますので、 お客様の仮想環境にアドインいただくだけで、ネットワーク試 験を行うことができます。

#### 使いやすい GUI 機能

・操作画面は、日本語表記でわかりやすい GUI のアプリケーショ ンにてご提供します。

(※)GUI を操作するためには、制御用 PC が、別途必要となります。

#### 柔軟な試験構成

・PC ブラウザを使ってリモートアクセスできるため、どこでも・ 簡単に、設定・試験が実施できます。

#### HTTPクライアント/サーバエミュレーション機能

・代表的な暗号化通信プロトコル (SSL/IPsec) 試験を強力にサポー トし、HTML や XML などの転送プロトコルである HTTP を用いて、 クライアント/レスポンスを擬似生成できます。

 $0 \mid 1$ 鼻<br>経金 PE  $rac{4\pi}{3521}$  $rac{9}{261}$ 曲々  $\overline{\bullet}$   $\overline{\phantom{0}}$   $\overline{\phantom{0}}$ PORT<sub>8</sub>  $rac{4}{\pi}$  $\blacktriangleright$  $\blacktriangleright$  $\Box$ In **选生9.6** PE  $\equiv$  PORT 1  $\frac{10}{200}$  PORT  $0 \t 1$ 로<br>세<del>기</del> モード:クライ  $\star$ <br> $\star$  $\frac{0.0}{21.21}$ 20 5.8 cbps = 1948 3.5 c aa 3.7 、<br>全開 日 第一<br>保存 MTUBER 基地制度 ● 実施した ○ 実施する 1.0 Gbps (0.1Gbps~9.9Gbps)

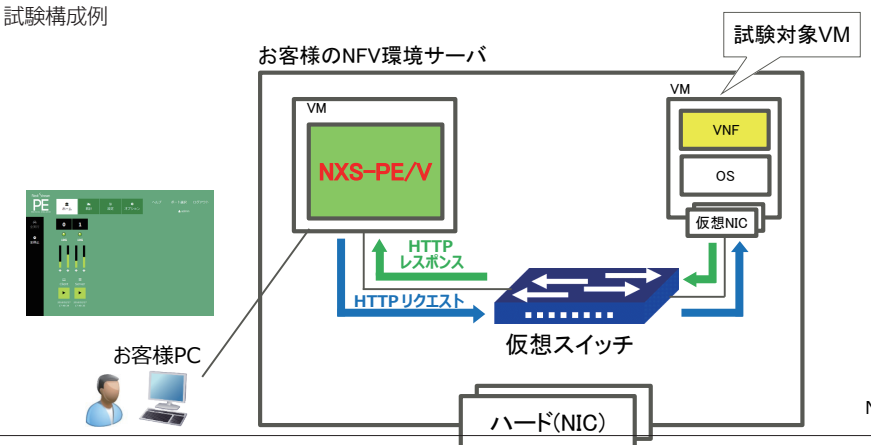

## **Next Stream Protocol Emulator for Virtualization** 仕様

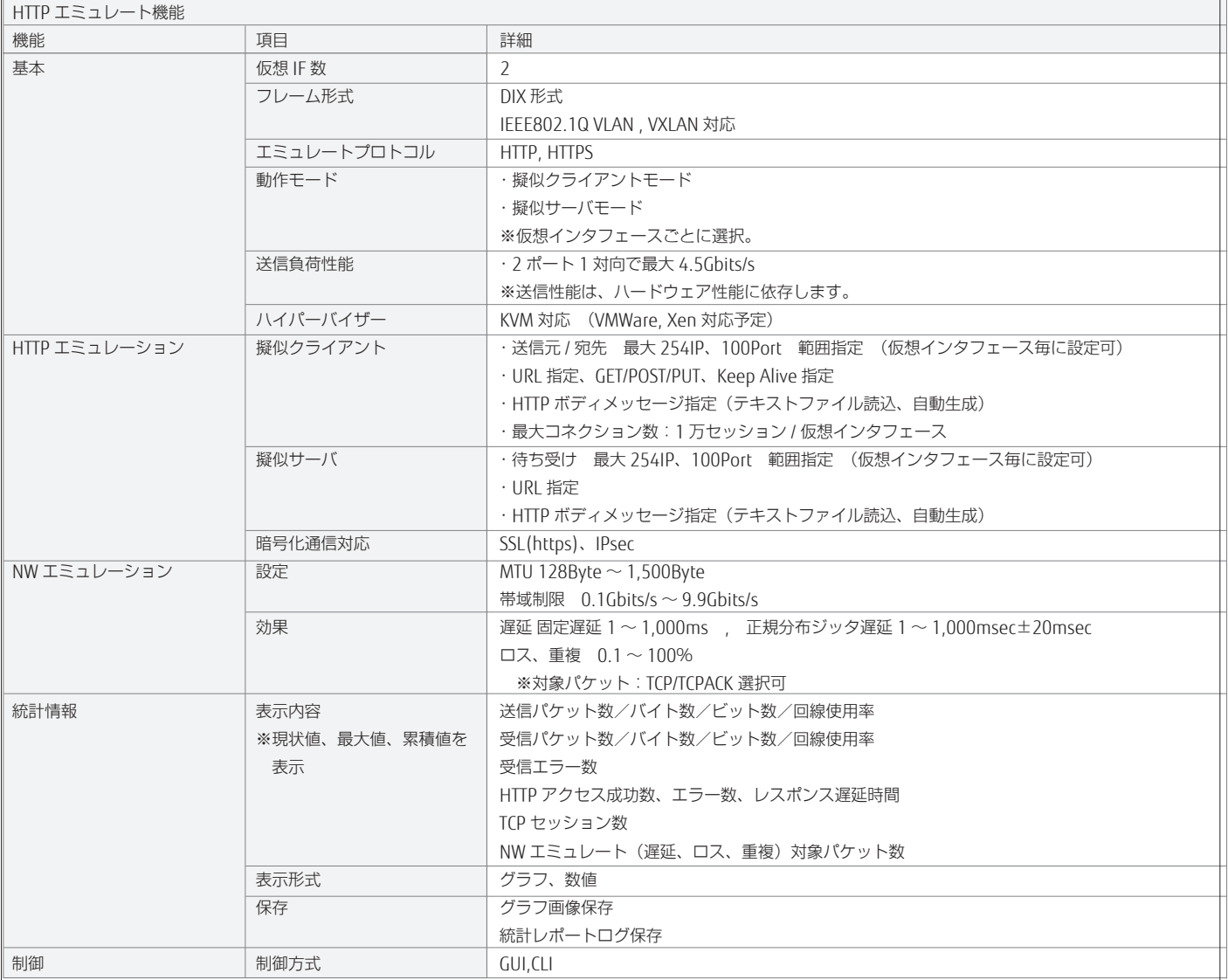

ご使用の前に取扱説明書をよくお読みの上、正しくお使いください。<br>Next Stream、NXS は富士通九州ネットワークテクノロジーズ(株)の登録商標です。Internet Explorer は米国 Microsoft Corporation の、米国およびその他の国における商標です。<br>本内容はおことわりなしに変更することがあります。

#### 富士通九州ネットワークテクノロジーズ株式会社

http://www.fujitsu.com/jp/qnet/ 2016.5 〒814-8588 福岡市早良区百道浜2-2-1 富士通九州R&Dセンター

お問い合わせ先

**TEL: 092-852-8034 FAX: 092-852-3244 e-mail: qnet-nxs@cs.jp.fujitsu.com**

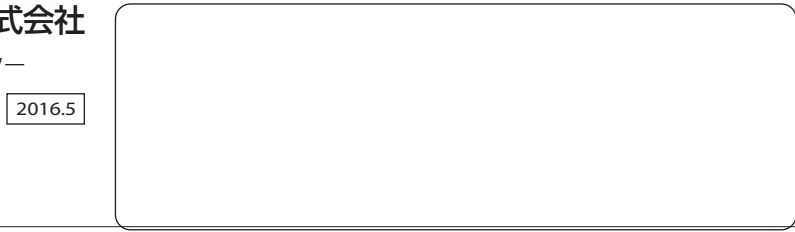